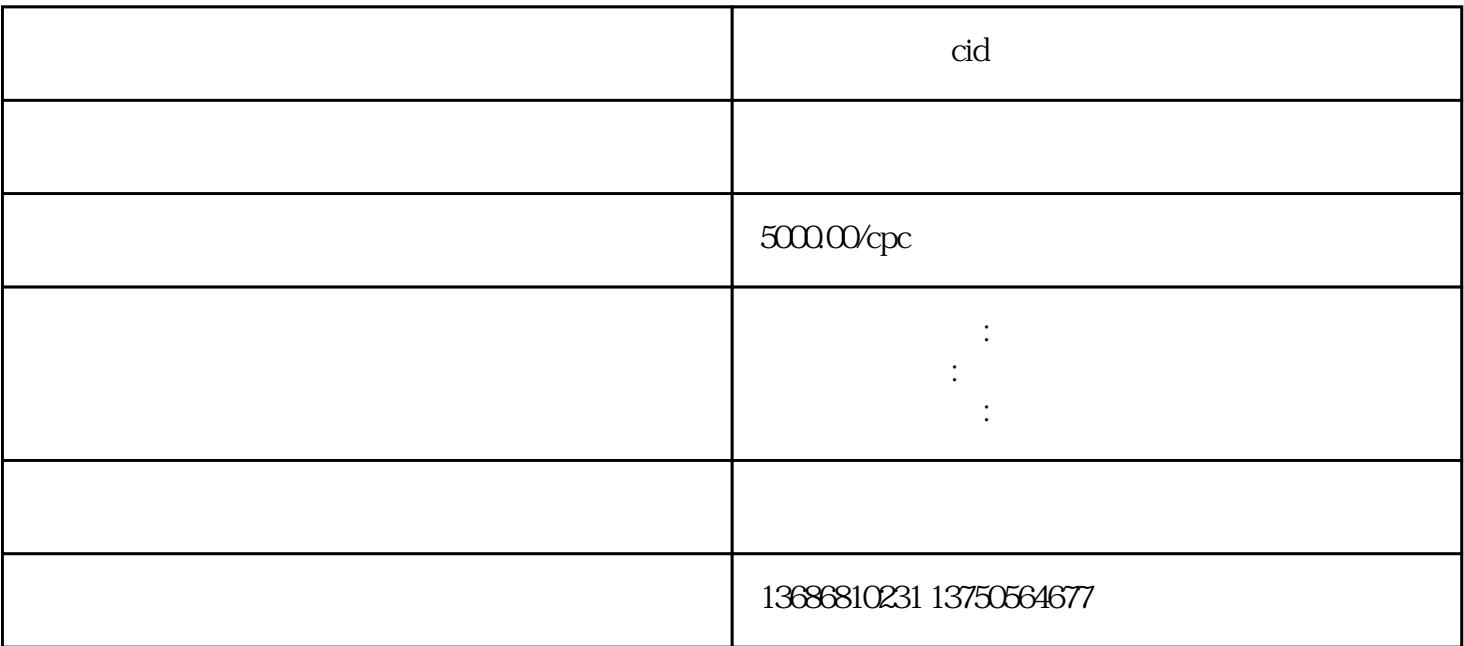

想了解号cid如何运营,这里告诉你 想要推投放开主不妨电话联或者加微洽谈合作事宜谈

 $\mathbf{1}$ 

抖音信息流怎么开通?

2、充值费用。

3、资质审核:

4、投放。

 $10000$ 

不同代-理-商收费不同。

号投放有独立的后台,主可以自主投放,也可以聘请专业的第三方代-理-商投放,因为他们比你们更清